# **ワンショット代数的効果から 非対称コルーチンへの変換**

#### 河原 悟, 亀山 幸義

PRO2019-01

June 6, 2019

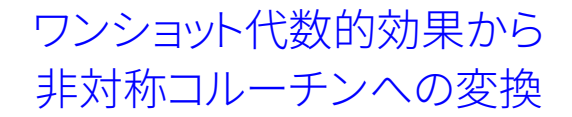

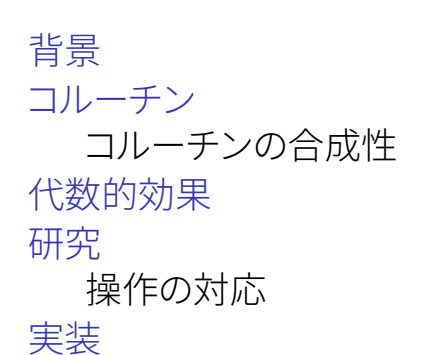

[応用](#page-20-0) [まとめと課題](#page-22-0) [変換](#page-23-0) [関連研究](#page-25-0) [対称コルーチンと非対称コ](#page-26-0) [ルーチン](#page-26-0) [ワンショット継続とコルーチ](#page-27-0) [ンの複製](#page-27-0)

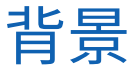

## コルーチン

<span id="page-2-0"></span>● 様々な言語が持っている Lua, Ruby, C#, Kotlin, etc. ● 強力なコントロール抽象 async/await、イテレーション、 etc. **全合成性**(composability)に欠ける

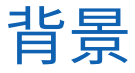

## 代数的効果

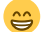

### ● インターフェースと実装を分離できる モジュール性、合成性が高い ● いくつかのコントロール抽象との関係が知られている 代数的効果 7→ 限定継続 代数的効果 → Free モナド

## コルーチンにも落とし込めないだろうか?

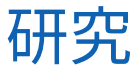

#### 目的: コルーチンを持つ言語でも もっと合成性の高いコントロール抽象を使いたい 手段: 代数的効果をコルーチンに落とし込む 内容: 代数的効果からコルーチンへの変換 代数的効果とコルーチンの操作を対応づける

[コルーチン](#page-5-0)

<span id="page-5-0"></span>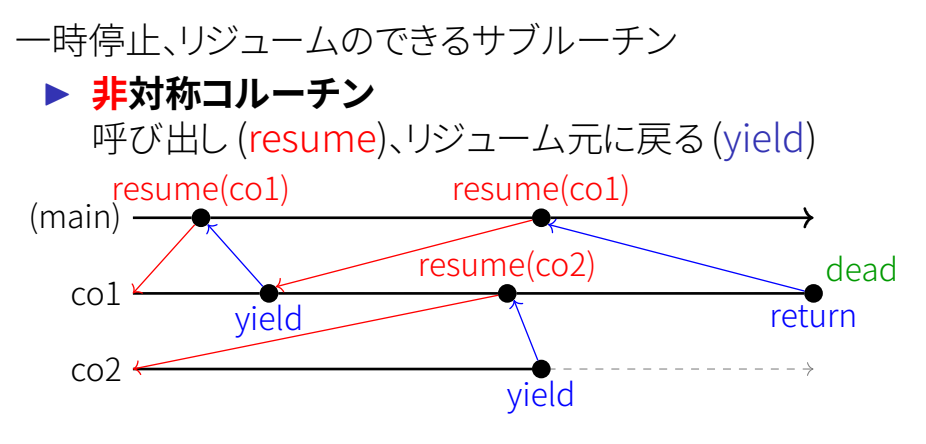

▶ 対称コルーチン resume のみ

[コルーチン](#page-5-0)

#### e.g.) ログの送信/収集

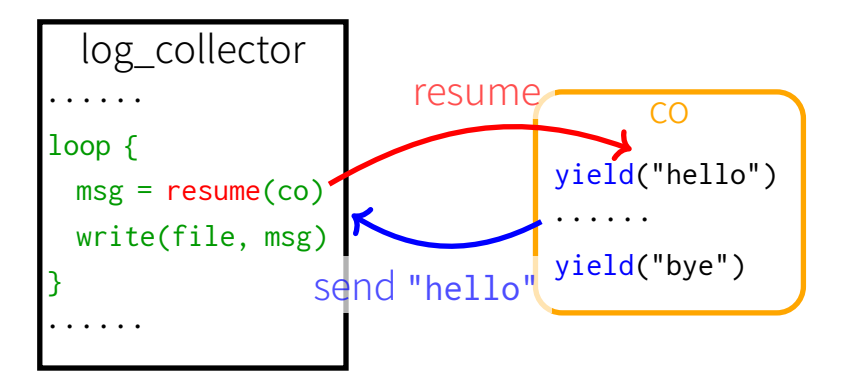

[コルーチン](#page-5-0)

e.g.) スレッド間の値の受け渡し

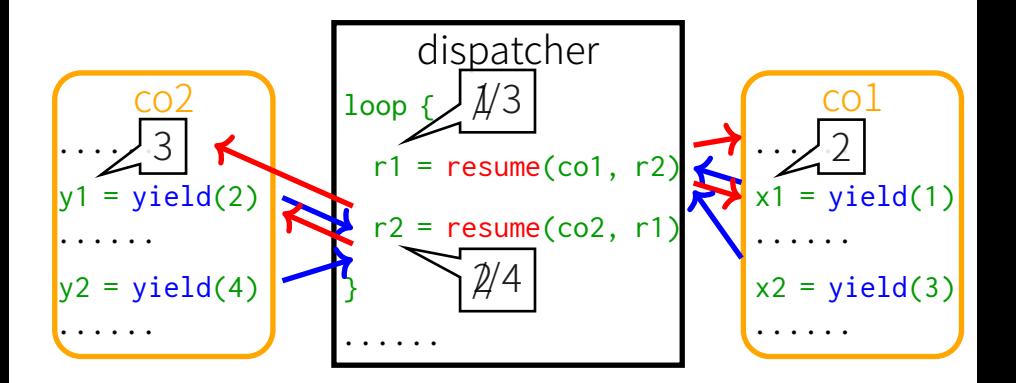

[コルーチンの合成性](#page-8-0)

<span id="page-8-0"></span>ログの送受信 + スレッド間の値の受け渡し ......?

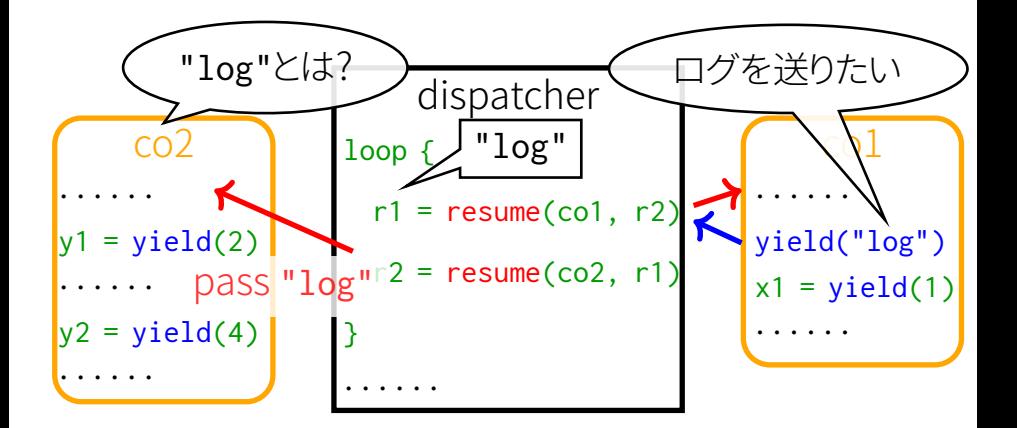

[コルーチンの合成性](#page-8-0)

### ● すぐに合成できない!!

#### 異なる使い方の yield と resume を 1 つのコルーチンで利用できない

- ▶ yield の引数にタグを付けて
- ▶ resume が受け取ってタグで処理を分岐して
- $\blacktriangleright$  etc.

#### 工夫が必要

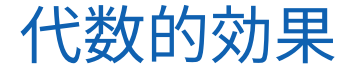

#### <span id="page-10-0"></span>計算エフェクト (I/O, 例外, etc.) を扱う言語機能

- ▶ 圏論に基づき発展、理論や実用面でホットな分野
- ▶ 高レベルなエフェクト抽象
- ▶ 例外処理のようにエフェクトの発生をハンドル
- ▶ 継続 (コントロールの状態)を同時に取得
- ⇒ エフェクト抽象+ハンドラにより、 モジュール性+合成性の高いプログラミングが可能

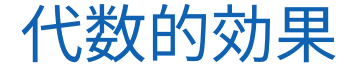

e.g.) ログの送信/収集

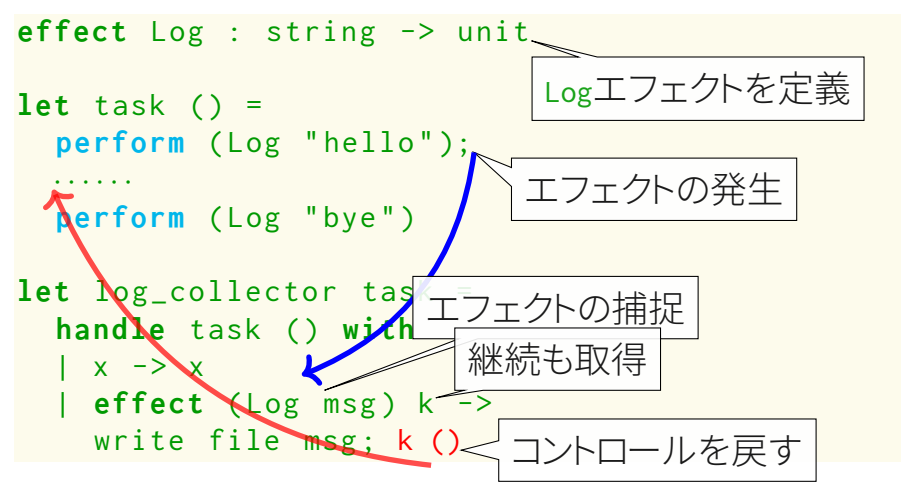

[代数的効果](#page-10-0)

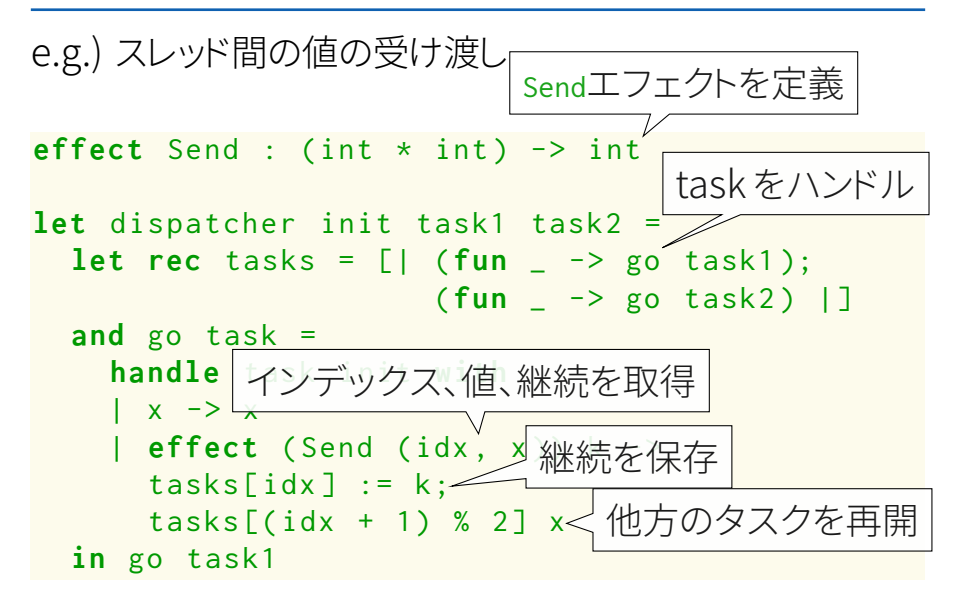

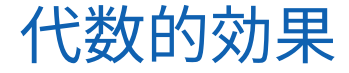

ログの送受信 + スレッド間の値の受け渡し

```
let col init =· · · · · ·
  perform ( Log " msg " );
  let x1 = perform (Send(0, 1)) in· · · · · ·
let co2 init =· · · · · ·
  let y1 = perform (Send(1, 2)) in· · · · · ·
  let y2 = perform (Send(1, 4)) in· · · · · ·
                     ログも送る、値も渡す
```
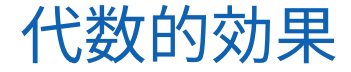

ログの送受信 + スレッド間の値の受け渡しこ

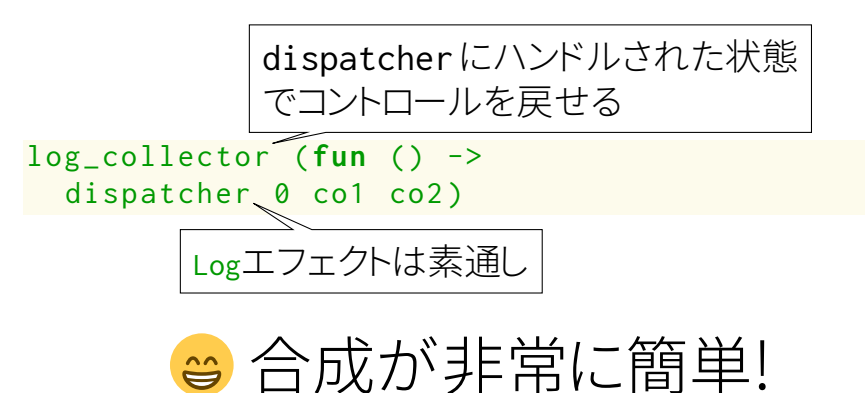

# 研究目的

<span id="page-15-0"></span>非対称コルーチンを持つ言語でも、 もっと合成性の高いコントロール抽象を使いたい

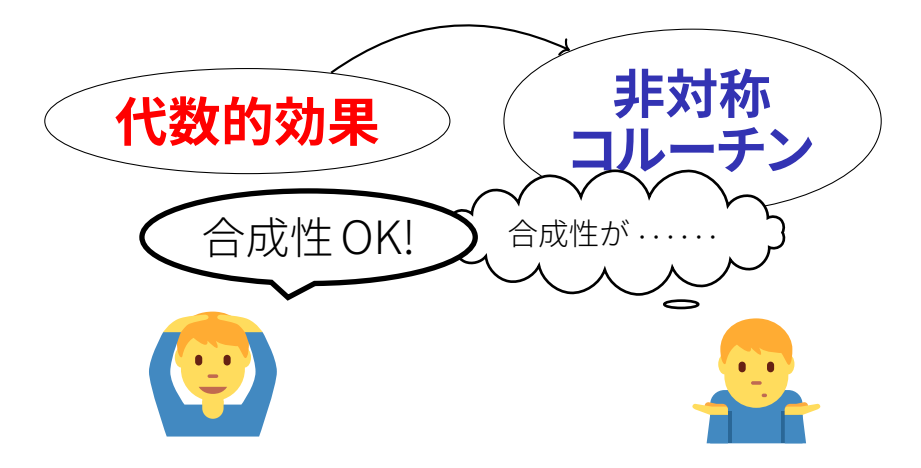

[操作の対応](#page-16-0)

<span id="page-16-0"></span>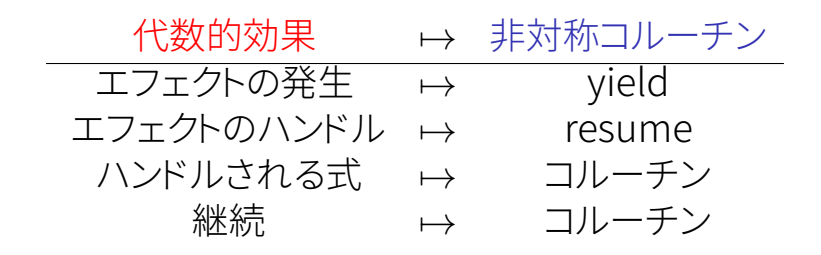

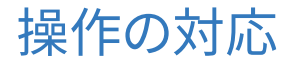

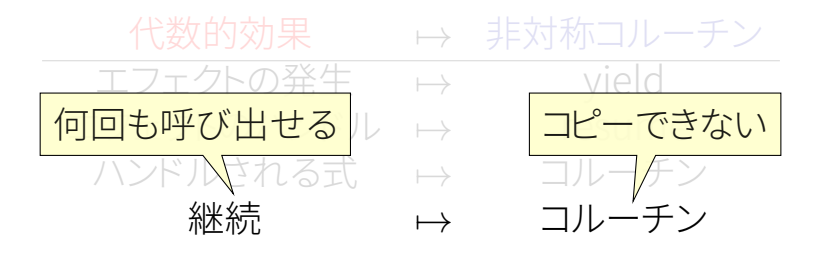

継続の実行を**ワンショットに限定**することで 操作を正しく対応付けられる!

[研究](#page-15-0)

 $\lambda_{\text{eff}} \mapsto \lambda_{\text{ac}}$ 変換を定義

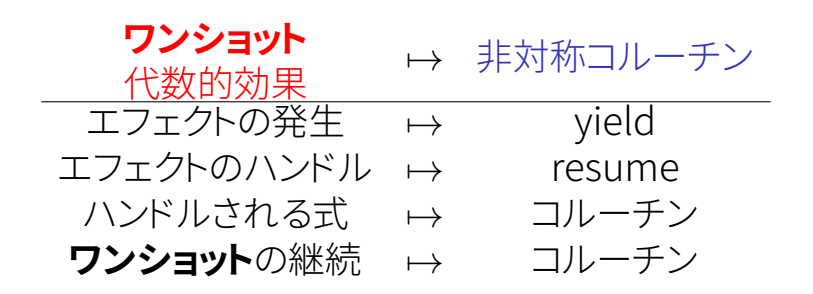

[実装](#page-19-0)

<span id="page-19-0"></span>変換結果に基づきワンショット代数的効果ライブラリを実装

<https://github.com/Nymphium/eff.lua>

#### ▶ Lua 言語で実装 第一級関数、非対称コルーチンが標準ライブラリ

- ▶ 代数的効果の応用例で動作を確認 Multicore OCaml のチュートリアル \*1 を実装
	- Same Fringe 問題
	- generator
	- async/await

⇒ OK U

• state

<https://github.com/ocamllabs/ocaml-effects-tutorial>

[応用](#page-20-0)

#### <span id="page-20-0"></span>ライブラリを読み込むだけで利用可能

```
local Send = inst ()
local Log = inst ()
local co1 = function ( init )
  · · · · · ·
  perform ( Log ( " msg " ))
  local x1 = perform(Send(1, 10)· · · · · ·
end
```
[応用](#page-20-0)

#### Lua の table を用いてハンドラを直感的に定義可能

```
local log_collector = function ( task )
  return handlers ({
    function(x) return x end,
    [Log] = function(k, msg)write_to ( log_file , msg )
      return k ()
    end
  })( task )
end
```
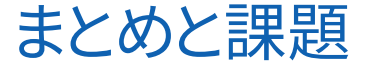

<span id="page-22-0"></span>◎ ワンショット代数的効果から非対称コルーチンへの 変換を定義した 合成性の高いコントロール抽象が使える!

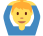

● 変換の結果に基づき、ワンショット代数的効果の ライブラリを実装した

Lua で代数的効果が使える!

- 2 継続のワンショット性
	- λ*eff* が継続を 2 回以上実行しないことを *affine* 型を用いた型システムで静的に検査
	- 変換が継続の実行回数を変えないことの証明

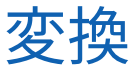

<span id="page-23-0"></span>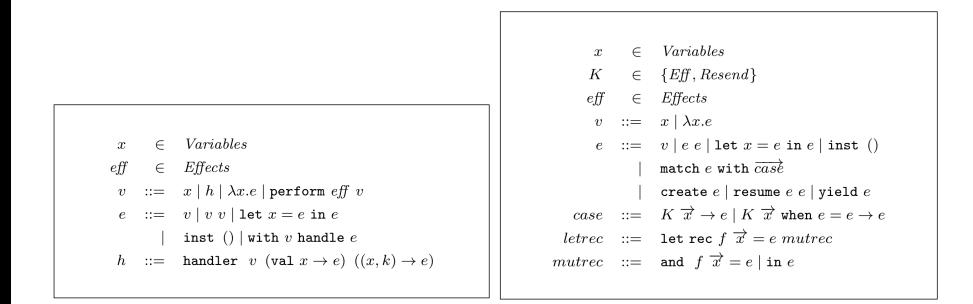

Figure: 
$$
\lambda_{\text{eff}}
$$
の構文

Figure:  $\lambda_{ac}$  の構文

Figure: λ*eff* から λ*ac* への変換

$$
\begin{aligned} \Vert x\Vert \eta & = \eta \left( x \right) \\ \Vert \epsilon g \Vert \eta & = \epsilon g \\ \Vert \lambda x.e \Vert \eta & = \lambda x'. \Vert e \Vert \eta \left[ x \mapsto x' \right] \\ \text{[13et $x$ = $e$ in $\epsilon'$} \Vert \eta & = \lambda x'. \Vert e \Vert \eta \left[ x \mapsto x' \right] \\ \text{[[13pt $f$ = $e$] in $\epsilon$} \Vert \eta \left[ x \mapsto x' \right] \\ \text{[[13pt $f$ = $e$] in $\epsilon$} \Vert \eta \left[ \Vert \eta \right] \Vert \eta \left[ \Vert \xi \Vert \eta \right] \eta \left[ \Vert \eta \right] \left[ \Vert \eta \right] \eta \right) \\ \text{[[13pt $f$ = $e$] in $\epsilon$} \Vert \eta & = \eta \left[ \epsilon \Vert \eta \right] \eta \left[ \xi g \Vert \eta \right] \left( \Vert e \Vert \eta \right) \left( \Vert v \Vert \eta \right) \right) \\ \text{[[14pt $h$ = $e$] in $\epsilon$} \Vert \eta & = \Vert h \Vert \eta \left( \lambda \ldots \Vert e \Vert \eta \right) \end{aligned}
$$

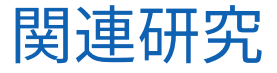

<span id="page-25-0"></span>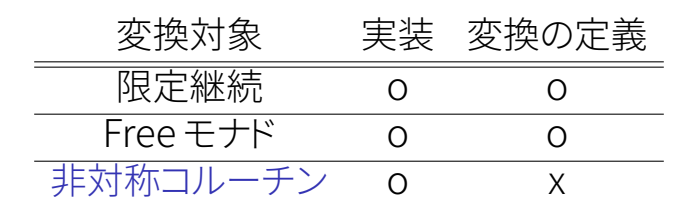

▶ 非対称コルーチンによる実装の利点

- さまざまな言語で実装可能 非対称コルーチンを持つ言語は多い、増えている
- 代数的効果のイディオムをそのまま使える

対称コルーチンと 非対称コルーチン

<span id="page-26-0"></span>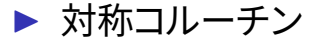

- Modula-2, Win32API, Ruby, etc.
- コントロールを移す先を常に明示
- 構造化プログラミングと相性が悪い

#### ▶ 非対称コルーチン

- 現在 "コルーチン" と呼ばれる機能は主にこちら
- 対称コルーチンをエミュレーション可能
- 非同期プログラミングやコールバック地獄の解消などでも 活躍

<span id="page-27-0"></span>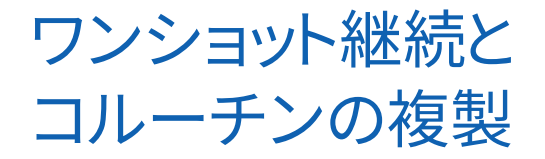

- ▶ ワンショット継続は軽い いくつかのアプリケーションでの継続の実行は高々 1 回 コールスタックなどの複製を抑えることができ、実行 効率のアドバンテージ
- ▶ コルーチンの複製操作は重い スタック、レジスタ、 ip、 etc. を複製 軽量スレッドとしてのコルーチンとは相性が悪い 内部では非対称コルーチンを使用している Multicore OCaml は継続の複製操作を持つ